## LAB VIII

1. Run the following program and examine the output.

```
#include <stdio.h>
#define M 6
#define N 6
void matprint1(double [][N], int, int, char);
void matprint2(double (*) [N], int, int, char);
int main()
{
double a[M][N], *p, *q[4], (*s)[N];int m,n,i,j;
m=3; // m actual row dimension
n=4; // n actual column dimension
for(i=0;i\leq m;i++){
    for(j=0;j\leq n;j++){
      a[i][j]=(i+j+2)*(i+j+2);
    }
  }
matprint1(a,m,n,'A');print(f("\n--------\n^n);printf("%p %p %p %p\n",a,a[0],a+1,a[0]+N);
printf("%0.2lf %0.2lf %0.2lf %0.2lf\n",**a,*a[0],**(a+1),*(a[0]+N));
q[0] = a[1];q[1]=a[0];
printf("%0.2lf %0.2lf %0.2lf %0.2lf\n",q[0][2],q[1][2],q[0][8],q[1][8]);
p=&a[1][2];
printf("%0.2lf %0.2lf\n",p[1],p[-7]);
printf("%0.2lf %0.2lf %0.2lf\n",*(a[1]+2),a[1][2],*(*a+N*1+2));
printf("%0.2lf %0.2lf %0.2lf\n",*(&a[1][0]+2),(*(a+1))[2],*(&a[0][0]+N*1+2));
s = \& a[1]:
printf("%0.2lf %0.2lf\n",s[0][2],s[1][2]);
printf("--------------\n");
matprint2(a,m,n,'A');
return 0;
}
void matprint1(double a[][N], int m, int n, char name)
{
int i,j;
printf("The matrix \frac{6}{x}c is:\ln", name);
for(i=0; i\leq m; i++){
        for(j=0; j \le n; j++){
                printf("%0.2lf ",a[i][j]);
        }
        printf("n");
  }
```

```
}
void matprint2(double (*a)[N],int m,int n,char name)
\{int i,j;
printf("The matrix %c is:\n",name);
for(i=0; i\leq m; i++){
        for(j=0; j \le n; j++){
                 printf("%0.2lf ",a[i][j]);
         }
        print(f("n");
  }
}
```
2. Create a data file  $\text{matA.dat}$  with data for matrix  $\mathbf{A}$ 

2 3 1.0 0 4.0  $-2.0$  4.0 1.0

and a data file matB.dat with data for matrix B

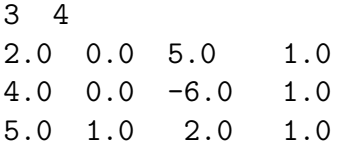

In each data file, the first line contains the row and column dimensions of the matrices and then the matrix elements stored row-wise.

Copy the given code (omitting the comments) with modifications at appropriate places (see the comment parts of the program). After completion of the function matread, rowA (resp. rowB) and colA (resp. colB) contain the row and column dimensions of A (resp. B) and the respective components are stored in A and B. These are read from the files matA.dat and matB.dat. The function matprintt prints a matrix in the terminal. After completion of the function **matmul**, flag=0 if the matrix multiplication  $AB$  is not possible. Otherwise, rowC and colc contain the row and column dimensions of C with C=AB and flag=1. After completion of the function **matprintf**, the matrix  $C$  is written in mat $C$ .dat with row and column dimensions in the first line and then the matrix components row-wise.

```
#include <stdio.h>
#include <stdlib.h>
#define N 100
//Write the prototypes of the functions matread,matprintt,matprintf,matmul here
int main()
{
  int rowA,colA,rowB,colB,rowC,colC,flag;
  double A[N][N],B[N][N],C[N][N];
```

```
matread(&rowA,&colA,A,"matA.dat"); //read matrix A
       matprintt('A',rowA,colA,A); //print matrix A in the terminal
       matread(&rowB,&colB,B,"matB.dat"); //read matrix B
       matprintt('B',rowB,colB,B); //print matrix B in the terminal
       flag=matmul(rowA,colA,rowB,colB,&rowC,&colC,A,B,C); //C=AB
       if(flag==0)
       {
        printf("Matrices A and B are incompatiable for multiplication\n");
       }
       else
       {
       matprintt('C',rowC,colC,C); //print matrix C in the terminal
       matprintf(rowC,colC,C,"matC.dat"); //print matrix C in the file "matC.dat"
       }
    return 0;
    }
    //Write details of function matmul here
    //Write details of function matprintt here
    //Write details of function matread here
    //Write details of function matprintf here
Expected input:
For matA.dat
2 3
1.0 0 4.0
-2.0 4.0 1.0
and matB.dat
3 4
2.0 0.0 5.0 1.0
4.0 0.0 -6.0 1.0
5.0 1.0 2.0 1.0
Expected output:
The matrix A is:
1.00 0.00 4.00
-2.00 4.00 1.00
The matrix B is:
2.00 0.00 5.00 1.00
4.00 0.00 -6.00 1.00
5.00 1.00 2.00 1.00
The matrix C is:
22.00 4.00 13.00 5.00
17.00 1.00 -32.00 3.00
Content of matC.dat
————————–
2 4
22.00 4.00 13.00 5.00
17.00 1.00 -32.00 3.00
```
Expected input: For matA.dat

2 4 1.0 0 4.0 5.0 -2.0 4.0 1.0 2.0

and matB.dat

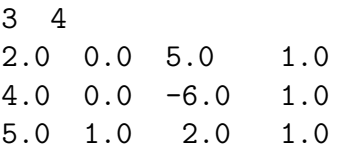

Expected output:

The matrix A is: 1.00 0.00 4.00 5.00 -2.00 4.00 1.00 2.00 The matrix B is: 2.00 0.00 5.00 1.00 4.00 0.00 -6.00 1.00 5.00 1.00 2.00 1.00 Matrices A and B are incompatiable for multiplication